<span id="page-0-2"></span><span id="page-0-1"></span><span id="page-0-0"></span>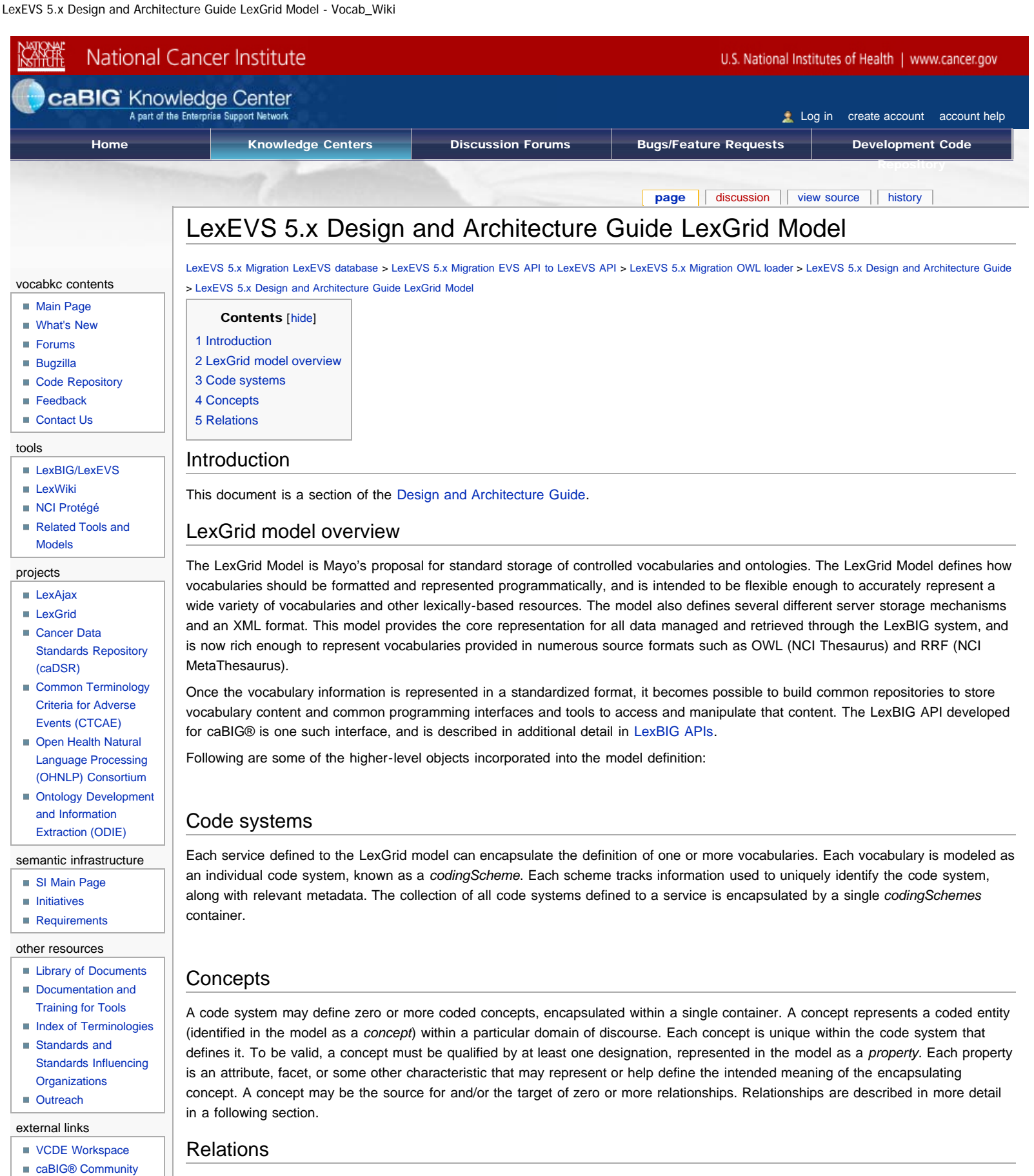

Each code system may define one or more containers to encapsulate relationships between concepts. Each named relationship (e.g. "hasSubtype" or "hasPart") is represented as an *association* within the LexGrid model. Each relations container must define one or more association. The association definition may also further define the nature of the relationship in terms of transitivity, symmetry, reflexivity, forward and inverse names, etc. Multiple instances of each association can be defined, each of which provide a directed relationship between one source and one or more target concepts.

<span id="page-0-5"></span><span id="page-0-4"></span><span id="page-0-3"></span>**[Website](https://cabig.nci.nih.gov/)** ■ caBIG<sup>®</sup> Support [Service Providers](https://cabig.nci.nih.gov/esn/service_providers)

[Editing Wiki Pages](https://cabig-kc.nci.nih.gov/Vocab/KC/index.php/VKC_Editing_Help)

help

## LexEVS 5.x Design and Architecture Guide LexGrid Model - Vocab\_Wiki

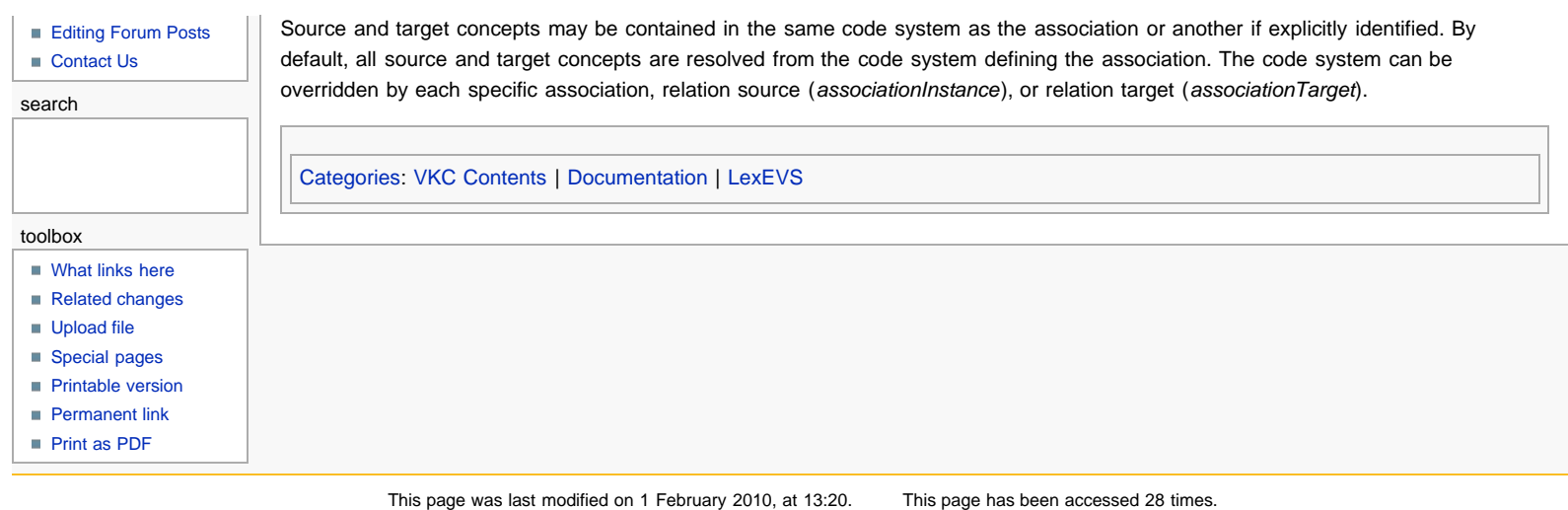

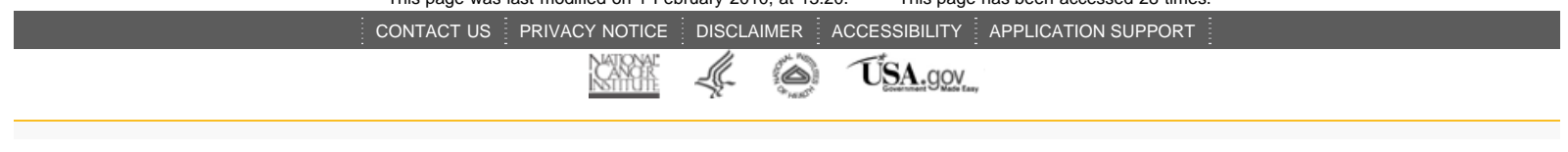